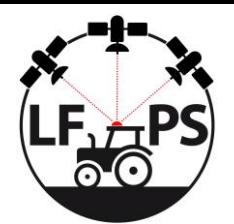

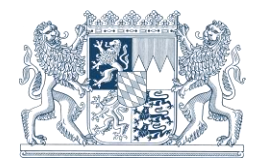

# **Checkliste zur eigenständigen Fehlersuche bei Verbindungsproblemen zum Landwirtschaftlichen Fahrzeugpositionierungsservice (LFPS)**

Satellitenpositionierung ist ein komplexes Zusammenspiel mehrerer Komponenten. Der Positionierungsdienst selbst, den das LDBV bereitstellt, ist neben Mobilfunk, Satellitenempfang, Endgerätekonfiguration und Authentifizierung nur ein Teilaspekt, der zu Nutzungseinschränkungen führen kann. Daher stellen wir unseren Kunden eine Checkliste zur eigenständigen Fehlerermittlung zur Verfügung.

Bei technischen Störungen, die das Spurführungssystem der landwirtschaftlichen Maschine betreffen, wenden Sie sich bitte an den Technischen Support des Herstellers oder Ihren Dienstleister. Maschinenspezifische Probleme können von uns nicht betreut werden. Wir stehen in ständigem Kontakt zu Dienstleistern, um sie bei der Optimierung der LFPS-Nutzung zu unterstützen.

## **Kennung,**

**Zugangsdaten**

**Haben Sie Ihre Kennung (Nutzernamen und Passwort) korrekt am Terminal Ihrer landwirtschaftlichen Maschine eingegeben?** 

Der Nutzername (beginnend mit *LFPS\_*, gefolgt vom Namenskürzel, z.B. *LFPS\_muster01*) wurde Ihnen bei der Anmeldung zum LFPS per E-Mail ("Verifikationslink für Ihre Kennung") zugesendet.

Berücksichtigen Sie bitte Groß- und Kleinschreibung und Sonderzeichen. Wurden versehentlich Leerzeichen eingefügt? Bei Software-Updates oder einem Reset am Terminal können gespeicherte Einstellungen verloren gehen, die dann neu eingegeben werden müssen.

### **Haben Sie Ihr Passwort vergessen?**

Sie können mit einer formlosen E-Mail an [service@geodaten.bayern.de](mailto:service@geodaten.bayern.de) ein neues Passwort anfordern. Geben Sie dabei bitte die LFPS-Kundennummer sowie den Nutzernamen an. Anschließend erhalten Sie an Ihre bei uns hinterlegte E-Mail-Adresse einen neuen Verifikationslink zur eigenständigen Vergabe eines Passwortes.

**Sind auch alle weiteren Zugangsdaten des LFPS korrekt am Terminal hinterlegt?**  Folgende Zugangsdaten des LFPS müssen eingegeben werden:

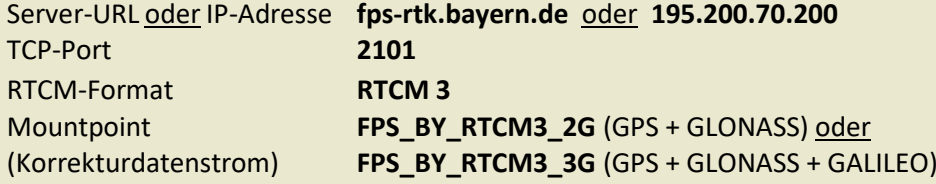

Überprüfen Sie bitte auch, ob ggf. eine gesonderte Kennung bei einem gebührenpflichtigen Korrekturdatendienst vorliegt und die Zugangsdaten verwechselt wurden.

**Ist sichergestellt, dass im Moment von Einwahlproblemen keine weitere Maschine mit derselben Kennung eingewählt ist?**

Eine Kennung kann stets nur einmal simultan verwendet werden. Haben Sie mehrere landwirtschaftliche Maschinen parallel im Einsatz, so beantragen Sie bitte für jede Maschine eine separate Kennung. Senden Sie dazu eine E-Mail mit Angabe der LFPS-Kundennummer sowie des Nutzernamens an [service@geodaten.bayern.de.](mailto:service@geodaten.bayern.de) Es fallen keine zusätzlichen Kosten an. Die Anmeldegebühr von 50€ für drei Jahre umfasst beliebig viele Kennungen pro angemeldeten Betrieb.

## **Mobilfunk, Internetverfügbarkeit**

#### **Haben Sie eine ausreichende Netzabdeckung des Internetsignals durch Ihren Provider?**

Sie benötigen eine Internetverbindung, damit Korrekturdaten des LFPS an Ihre landwirtschaftliche Maschine übertragen werden können. In Bereichen schlechter Netzabdeckung kann es immer wieder zu Verbindungsabbrüchen sowie längeren Initialisierungszeiten bei der Einwahl kommen. Auf folgenden Internetseiten können Sie die Netzabdeckung der Provider der öffentlichen Mobilfunknetze einsehen. Netzabdeckung Provider:

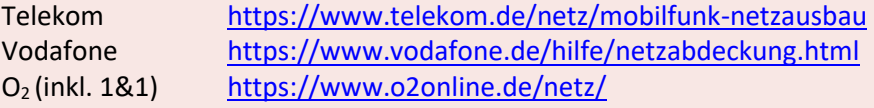

Bitte beachten Sie, dass es sich dabei um schemenhafte Darstellungen ohne Garantie auf Vollständigkeit handelt.

Überprüfen Sie im Zweifelsfall auch, ob ein Wechsel zu einem anderen Provider für eine bessere Netzabdeckung in Frage kommt.

**Hat sich die Genauigkeit der Spurführungsassistenz schlagartig verschlechtert bzw. erscheint auf Ihrem Terminal als Status nur noch eine ungenaue DGPS- anstatt einer zentimetergenauen RTK-Fixed-Lösung?** 

Überprüfen Sie bitte, ob noch Korrekturdaten empfangen werden und eine aktive Verbindung zum LFPS besteht! Die Verbindung kann durch Lücken im Mobilfunknetz unterbrochen sein. Besonders im Bereich von hohem Verkehrsaufkommen (Nähe zu Autobahnen, Bundesstraßen, stark befahrenen Bahnlinien etc.) sowie der Nähe zu Ballungsräumen können die Funkzellen der Provider überlastet sein. Innerhalb einer Funkzelle teilt sich die Bandbreite auf alle aktiven Kunden auf. Tageszeitabhängige Schwankungen im mobilen Internet werden auch durch Schulen oder große Gewerbegebiete beeinflusst, wenn zeitgleich viele Menschen das mobile Internet nutzen (z.B. während Pausen).

Bei einem Verbindungsverlust müssen Sie sich ggf. erneut (manuell) zum LFPS einwählen.

**Haben Sie eine funktionsfähige SIM-Karte in Ihrem GNSS-Empfangsgerät hinterlegt?** Möglicherweise kann die Ursache einer Empfangsstörung eine vorhergegangene Kündigung oder eine Änderung des Mobilfunkvertrags sein. Zum Testen der Funktionsfähigkeit Ihrer SIM-Karte können Sie diese der landwirtschaftlichen Maschine entnehmen und in einem Smartphone einsetzen.

Verwenden Sie eine Prepaid-SIM-Karte? Möglicherweise ist das Guthaben verbraucht.

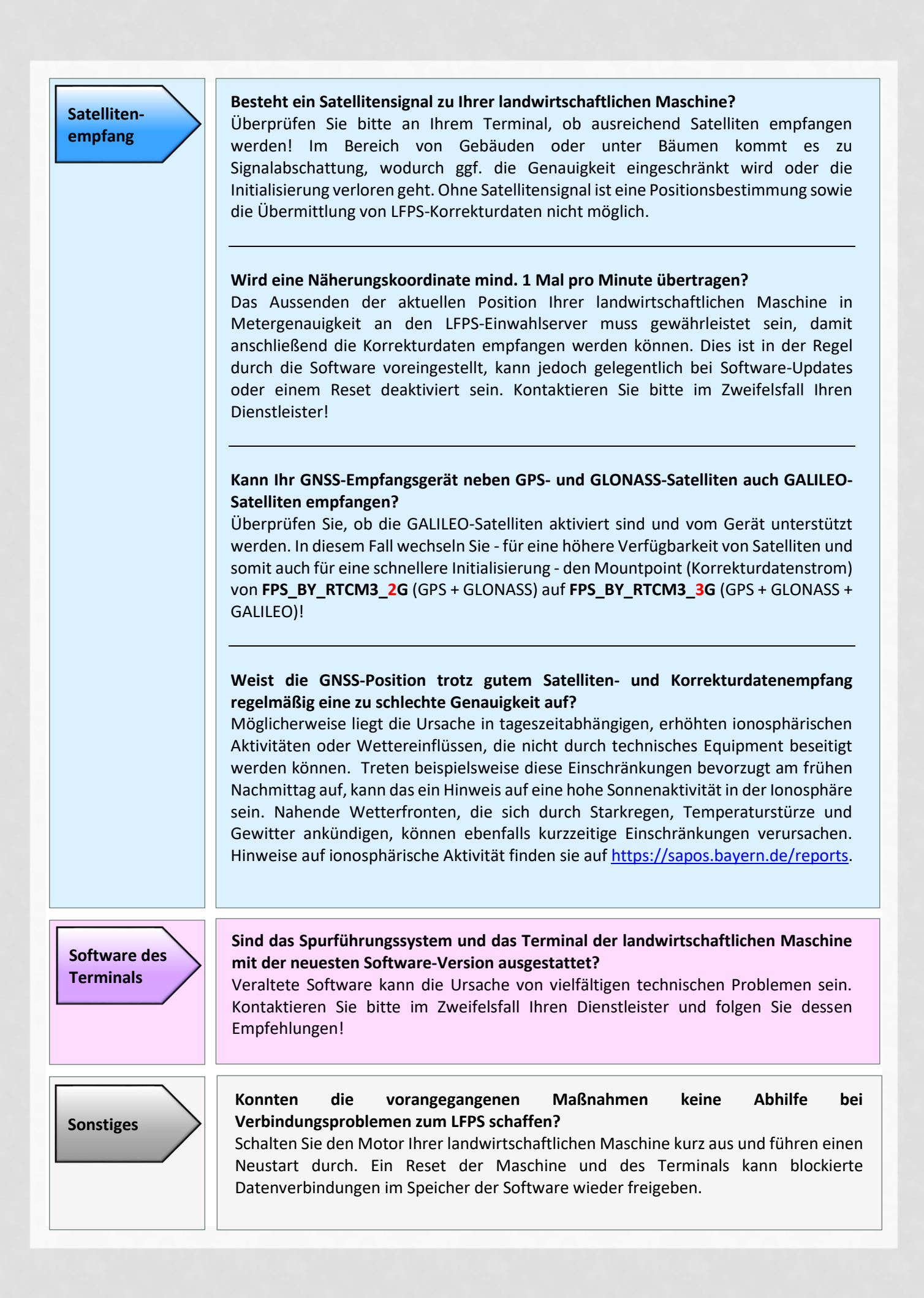

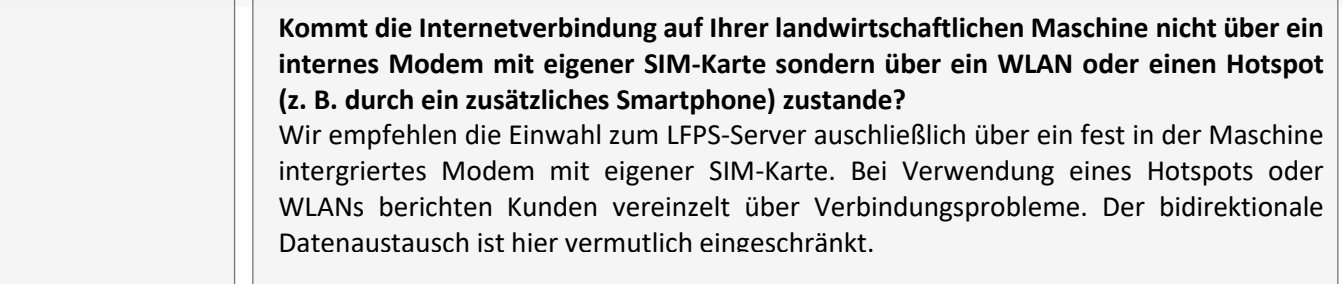

Konnte diese Checkliste keine Abhilfe schaffen? Bei maschinenspezifischen Störungen kontaktieren Sie bitte Ihren Dienstleister. Das LFPS-Team am Landesamt für Digitalisierung, Breitband und Vermessung Bayern unterstützt Sie und Ihren Dienstleister darüber hinaus bei der Analyse individueller oder lokaler Einschränkungen.

Landesamt für Digitalisierung, Breitband und Vermessung Bayern **SA***POS* / **LFPS-**Team E-Mail: [fps@ldbv.bayern.de](mailto:fps@ldbv.bayern.de) Tel.: 089 / 2129 – 1111 Fax.: 089 / 2129 – 21223

<https://www.ldbv.bayern.de/produkte/dienste/fps.html>

Informationen zum Datenschutz (Umgang mit personenbezogenen Daten) finden Si[e hier](https://www.ldbv.bayern.de/datenschutz.html)